Link do produktu:<https://www.pcomp3000.pl/monitor-asus-27-cali-pa278cv-ips-wqhd-hdmi-dp-usb-p-9762.html>

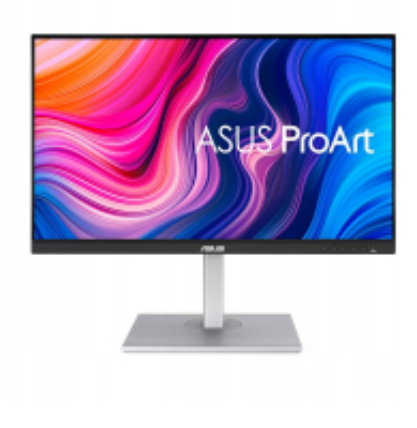

## Monitor Asus 27 cali PA278CV IPS WQHD HDMI DP USB

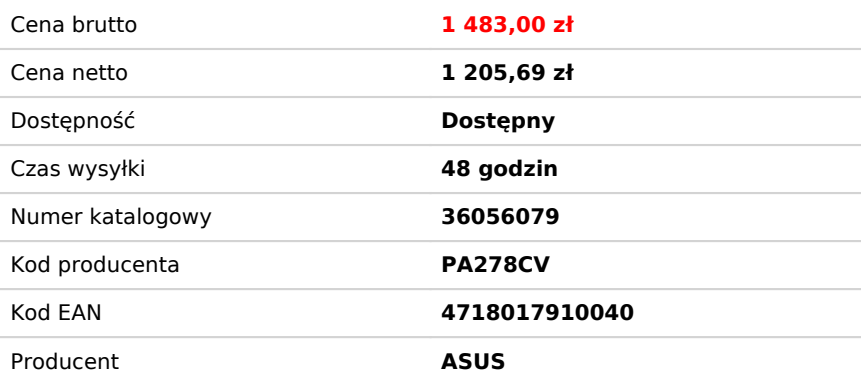

## Opis produktu

Monitor 27 cali PA278CV IPS WQHD HDMI DP USB-C 4xUSB PIVOT Głośnik

Monitor ASUS ProArt Display PA278CV - 27-calowy, IPS, WQHD (2560 x 1440), 100% sRGB, 100% Rec. 709, dokładność kolorów E

- **Etykieta energetyczna:** Pobierz
- **TCO Certified:** Tak
- **Model:** PA278CV
- **Proporcje obrazu:** 16:9
- **Przekątna ekranu:** 27 "
- **Typ matrycy:** TFT IPS
- **Powierzchnia matrycy:** Matowa
- **Ekran dotykowy:** Nie
- **Technologia podświetlania:** Diody LED
- **Obszar widzialny w pionie:** 335.7 mm
- **Obszar widzialny w poziomie:** 596.7 mm
- **Plamka matrycy:** 0.233 mm
- **Rozdzielczość:** 2560 x 1440
- **Czas reakcji :** 5 ms
- **Jasność:** 350 cd/m²
- **Kontrast statyczny:** 1 000:1
- **Kontrast dynamiczny:** 100 000 000:1
- **Częstotliwość pozioma min.:** 30 kHz
- **Częstotliwość pozioma max.:** 112 kHz
- **Częstotliwość pionowa min.:** 46 Hz

**Częstotliwość pionowa max.:** 75 Hz

- **Kąt widzenia poziomy:** 178 °
- **Kąt widzenia pionowy:** 178 °
- **Ilość kolorów:** 16,7 mln
- **Gniazda we/wy:** 1 x 3,5 mm minijack,1 x HDMI,2 x DisplayPort,1 x USB (Type C),4 x USB 3.1
- **Bluetooth:** Nie
- **WiFi:** Nie
- **Wbudowane głośniki:** Tak
- **Wbudowany tuner TV:** Nie
- **Pivot:** Tak
- **Certyfikaty:** TCO,TUV
- **Standard VESA:** 100 x 100
- **Klasa energetyczna:** G
- **Pobór mocy:** 21.28 W
- **Akcesoria w zestawie:**
	- Raport wstępnej kalibracji kolorów
	- kabel HDMI
	- Kabel zasilający
	- Skrócona instrukcja obsługi
	- Kabel USB-C
	- Karta gwarancyjna
	- Karta powitalna
- **Kolor:** Czarny,Srebrny
- **Wysokość:** 372 mm
- **Wysokość z podstawą:** 524 mm
- **Szerokość:** 615 mm
- **Głębokość:** 54 mm
- **Głębokość z podstawą:** 228 mm
- **Waga:** 5.5 kg
- **Waga z podstawą:** 8.4 kg